# **iSDMTM SYSTEM DEBUG MONITOR**

• **Supports Target System Debugging for** • **Supports Application Access to ISIS-II iSBC® 8086, 8088, 80186, 80188, 80286**<br>and 80386 Based Applications

**int** 

- **Commands Including Single-Step Code from iSBC 8086, 8088, 80186, 80188, Execution and Symbolic Displays of Results Contract Contract Contract Development System**
- **Applications iRMX® File Compatible Peripherals**
- 
- 
- **and 80386 Based Applications Provides Program Load Capability from**  an Intellec® Development System and<br>from ISBC 8086, 8088, 80186, 80188,
- **Supports 8087 Numeric Processor Contains Configuration Facilities which Allow an Applications Bootstrap from**
- **Allows Building of Custom Commands Modular to Allow Use from an Intellec® Through the Command Extension Figure 1 Development System, from a Stand-**<br> **Development System, from iRMX 86 or** Alone Terminal or from **iRMX 86 or iRMX 286 Based Systems**

The Intel iSDMTM System Debug Monitor package contains the necessary hardware, software, cables, EPROMs and documentation required to interface, through a serial or parallel connection, an iSBC 86/05, 86/12A,86/14,86/30,88/25,88/40,88/45, 186/03, 186/51, *188/48,286110,286/10A,286/12,386/2X,* or 8086, 8088, 80186 or 80188, 80286 and 80386 target system to an MDS 800, Series II, Series III, or Series IV Intellec® Microcomputer Development System or iRMX 86 or 286 Based System for execution and interactive debugging of applications software on the target system. The Monitor can: load programs into the target system; execute the programs instruction by instruction or at full speed; set breakpoints; and examine/modify CPU registers, memory content, and other crucial environmental details. Additional custom commands can be built using the Command Extension Interface (CEI). The Monitor supports the OEM's choice of the iRMX 86 Operating System, the iRMX 286 Operating System, the iRMX 88 Real-Time Multi-Tasking Executive or a custom system for the target application system. OEM's may utilize any iRMX supported target system peripheral for a bootstrap of the application system or have full access to the ISIS-II files of the Intellec System or the iRMX file system.

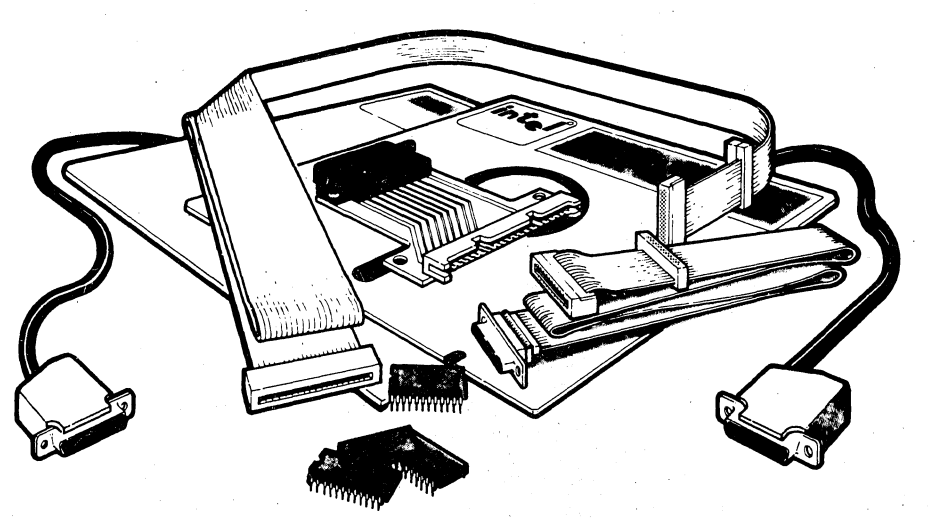

230882-1

### **FUNCTIONAL DESCRIPTION**

#### **Overview**

The iSDM Monitor extends the software development capabilities of the Intellec system so the user can effectively develop applications to ensure timely product availability.

The iSDM package consists of four parts:

- The loader program
- The'iSDM Monitor
- The Command Extension Interface (CEI)
- The ISIS-II Interface

The user can use the iSDM package to load' programs into the target system from the development system, execute programs in an instruction-by-instruction manner, and add custom commands through the command extension interface. The user also has the option of using just the iSDM Monitor and the CEI in a stand-alone application, without the use of a development system.

## Powerful Debugging Commands

The iSDM Monitor contains a powerful set of commands to support the debugging process. Some of the features included are: bootstrap of application software; selective execution of program modules

based on breakpoints or single stepping requests; examination, modification and movement of memory contents; examination and modification of CPU registers, including NPX registers. All results are displayed in clearly understandable formats. Refer to Table 1 for a more detailed list of the iSDM monitor commands.

#### Numeric Data Processor Support

Arithmetic applications utilizing the 8087 or 80287 Numeric Processor Extension (NPX) are fully supported by the iSDM Monitor. In addition to executing applications with the full NPX performance, users mav examine and modify the NPX's registers using decimal and real number format.

This feature allows the user to feel confident that correct and meaningful numbers are entered for the application without having to encode and decode complex real, integer, and BCD hexadecimal for-<br>mats.

#### Command Extension Interface (CEI)

The Command Extension Interface (CEI) allows the addition of· custom commands to the iSDM Monitor . commands. The CEI consists of various procedures that can be used to generate custom commands. Up to three custom commands (or sets of commands) can be added to the monitor without programming<br>new EPROMs or changing the monitor's source commands. The CEI consists of various procedures<br>that can be used to generate custom commands. Up<br>to three custom commands (or sets of commands)<br>can be added to the monitor without programming<br>new EPROMs or changing the mo

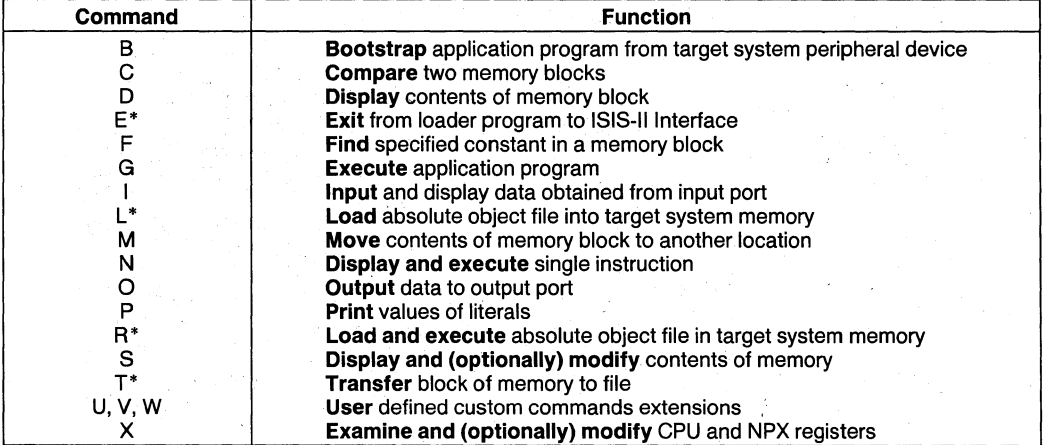

Table 1. Monitor Commands

'Commands require an attached development system.

#### **ISIS-II Interface**

The ISIS-II interface consists of libraries which contain interfaces to ISIS-II I/O calls. A program running on an 8086, 8088, 80186, or 80188-based system can use the ISIS-II interface and access the individual ISIS-II I/O calls. The interface allows the inclusion of these calls into the program; however, most of the calls require a Series II/Series III system. Table 2 contains a summary of the major I/O calls and parameters.

# **Program Load Capability**

The iSDM loader allows the loading of 8086, 8088, 80186,80188,80286 or 80386-based programs into the target system. It executes on a development system and communicates with the target system through a serial or a parallel load interface.

#### **Configuration Facility**

The monitor contains a full set of configuration facilities which allows it to be carefully tailored to the requirements of the target system. Pre-configured EPROM-resident monitors are supplied by Intel for the iSBC 86/05A, 86/14, 86/30, 86/35, 88/25, 88/10A, 88/45, 186/03A, 186/51, 188/48, 188/56, 286/10A, 286/12, 286/100, 386/2X, and 386/100 boards. The monitor must be configured by the user for the iSBC 86/12A board and for other 8086, 8088, 80186, or 80188 applications. iRMX 86 and iRMX 286 system users may use the configuration facilities to include the Bootstrap Loader (V5.0 or newer) in the.monitor.

#### **Variety of Connections Available**

The physical interface between the development system and the target system can be established in one of three ways. The systems can be connected via a serial link, a parallel link or a fast parallel link. The cabling arrangement is different depending upon the development system being used.

The iSDM Monitor does not require the use of a development system. The monitor can be used by simply attaching a stand-alone terminal to the target system.

| Routine       | <b>Target System Function</b>                                   |
|---------------|-----------------------------------------------------------------|
| <b>ATTRIB</b> | Changes to ISIS-II file attribute                               |
| CI            | Returns a character input from the console                      |
| CO            | Transfers a character for console output                        |
| <b>CLOSE</b>  | <b>Closes an opened file</b>                                    |
| <b>DELETE</b> | Deletes the specified file                                      |
| <b>DOSCFG</b> | Returns information about monitor's communication link and type |
| ERROR         | Displays an error message on the console                        |
| <b>EXIT</b>   | <b>Exits to the target system monitor</b>                       |
| LOAD          | Loads target system memory with object code file                |
| <b>OPEN</b>   | Opens a file for access                                         |
| <b>READ</b>   | <b>Reads</b> up to 4096 bytes from a file to memory             |
| <b>RENAME</b> | <b>Renames a disk file</b>                                      |
| <b>SEEK</b>   | Seeks to the specified file location                            |
| <b>WRITE</b>  | Writes up to 4096 bytes from memory to a file                   |

Table 2. Routines for Services Available to Target System Applications

# **Inta**

# SPECIFICATIONS

#### Hardware

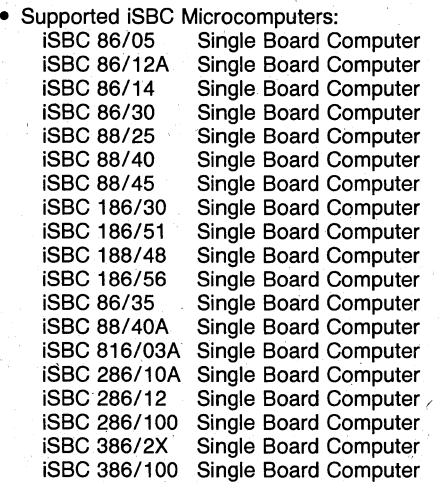

• Supported iSBX MUL TIMODULE Boards: iSBX 350 Parallel I/O MULTIMODULE Board iSBX 351 Serial I/O MULTIMODULE Board

#### iSDMTM 86 Package Contents

Cables:

1-Parallel I/O Cable (upload/download) 4-RS232 Cable Assemblies Hardware package for the cable assemblies

Interface and Execution Software Oiskettes:

2-SS100, ISIS 11-Format 8"

2-DSIDD, iRMX-Format 51/4"

2-SSIDD, iRMX-Format 8"

System. Monitor EPROMs:

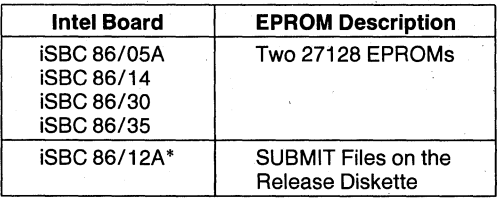

#### System Monitor EPROMs: (Continued)

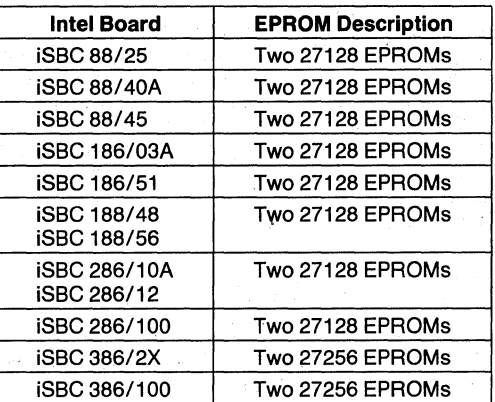

#### Reference Manual (Supplied):

iSOM System Debug Monitor Installation and Configuration

iSDM System Debug Monitor User's Guide

# ORDERING INFORMATION

#### . Part Number Description

iSOM RO Object Software

Intellec to target system interface and target system monitor, suitable for use on iSBC 86, 88, 186, 188, 286, 386 computers, or other iAPX 86, 88, 186, 188, 286, 386 microcomputers. Package includes cables, EPROMs, software and reference manual.

The OEM license option listed here allows users to incorporate iSDM into their applications. Each use requires payment of an Incorporation Fee.

The iSDM package also includes 90. days of support services that include Software Program Report Services.

As with all Intel Software, purchase of any of these options requires execution of a standard Intel Software license Agreement.